Le directeur peut éditer les feuilles pour constituer le registre des élèves inscrits.

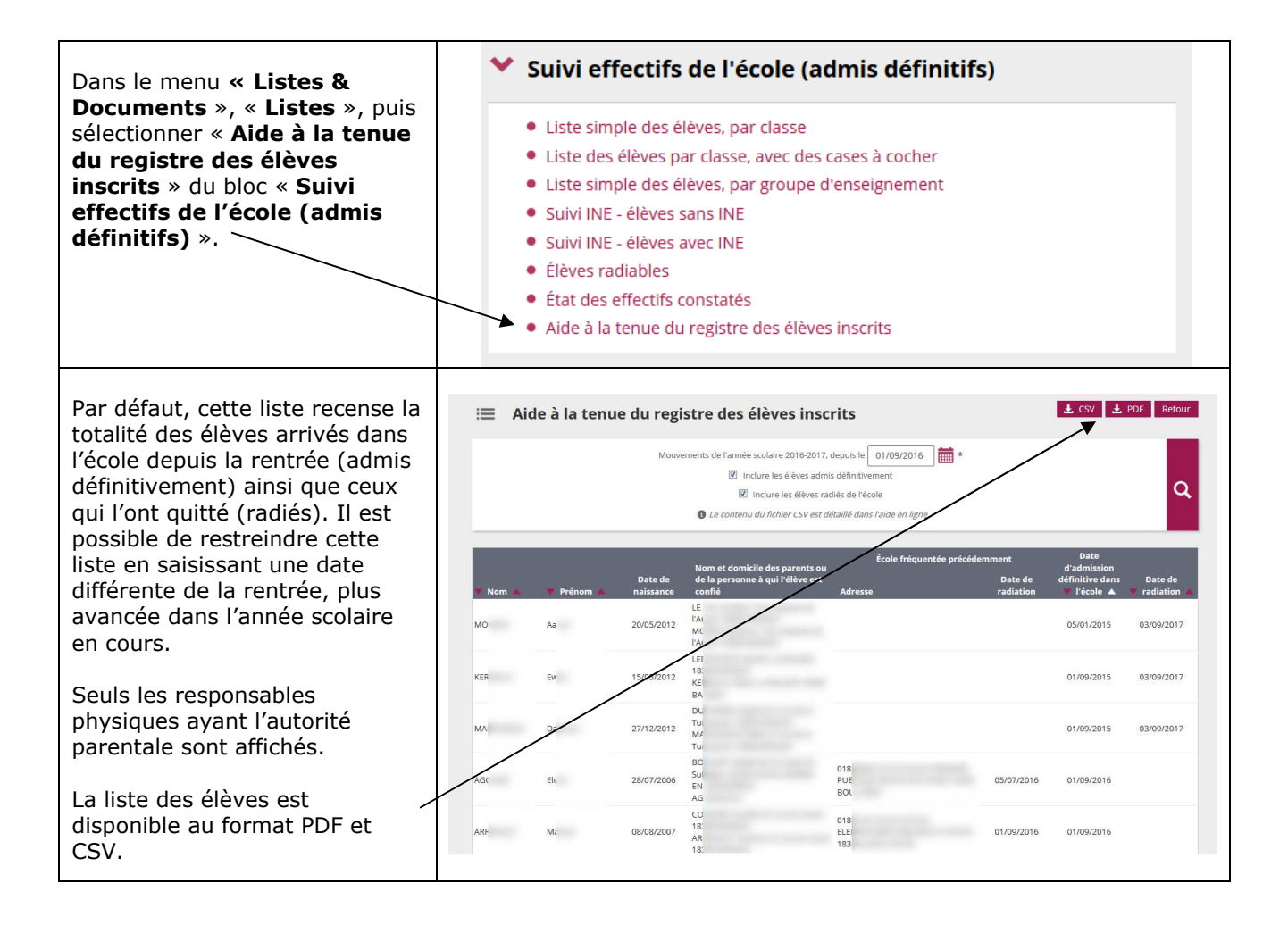